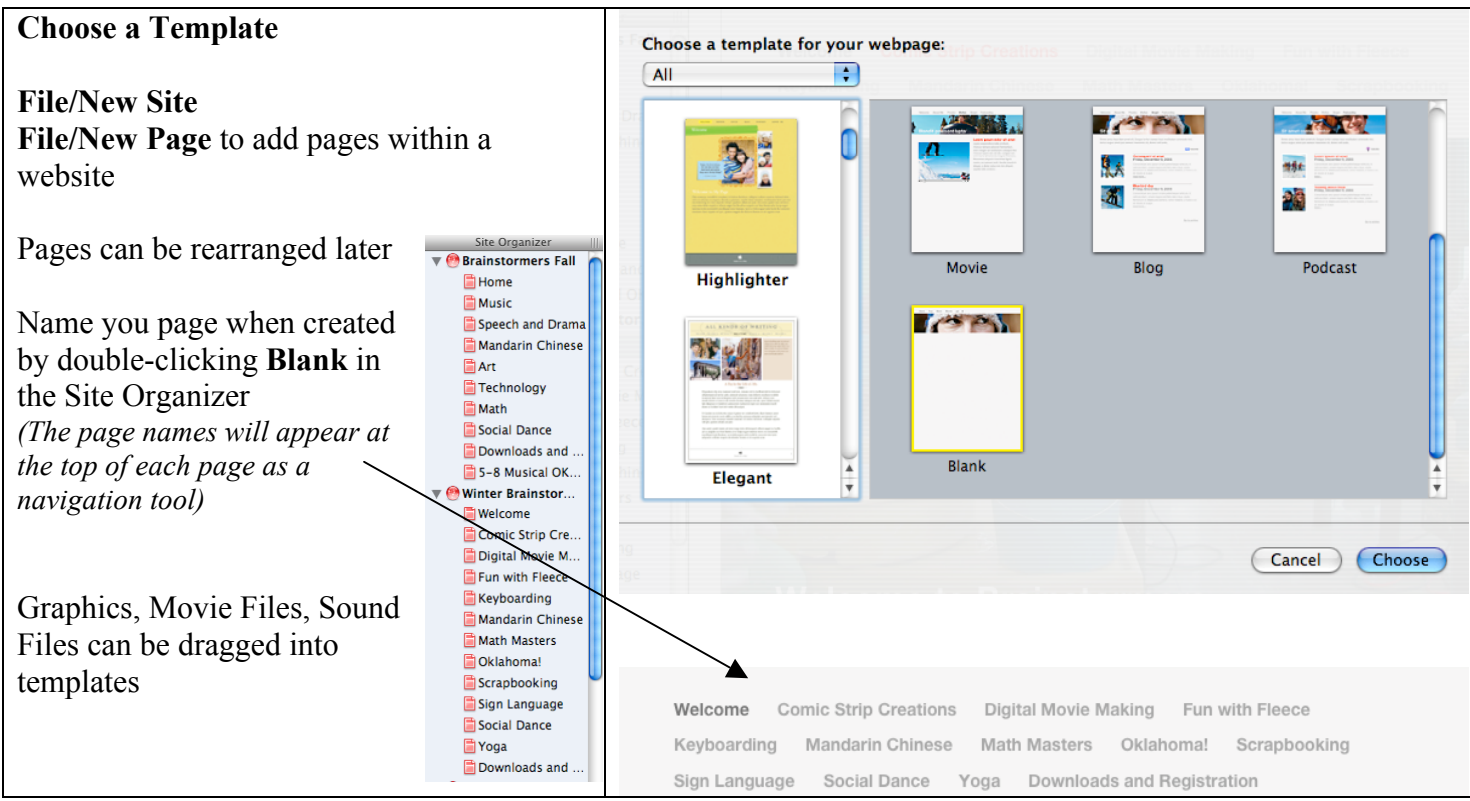

#### **Rules for naming websites/pages**

- preferably one word, lower case, no punctuation
	- o Mrs Smith would look like Mrs%20Smith as a folder or page on the web

A good example would include a site with your last name and Welcome or Home as the entering page

- $\triangle$  all other pages will be links so it is less of an issue
- $\bullet$  continue to keep other pages punctuation free

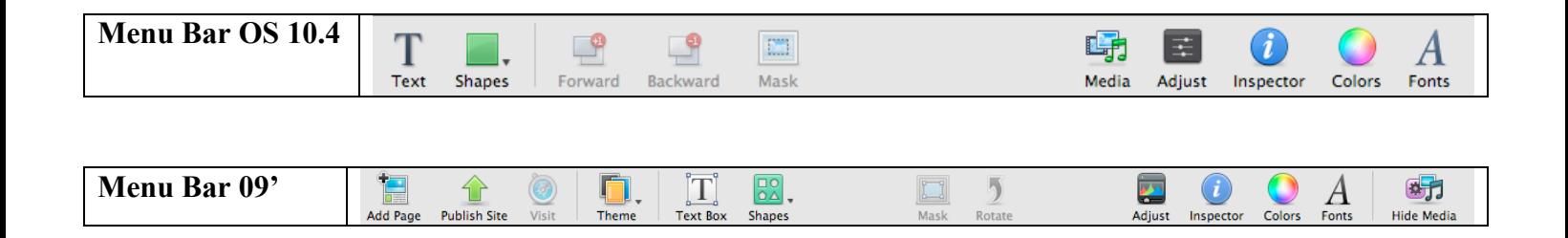

*iWeb* 

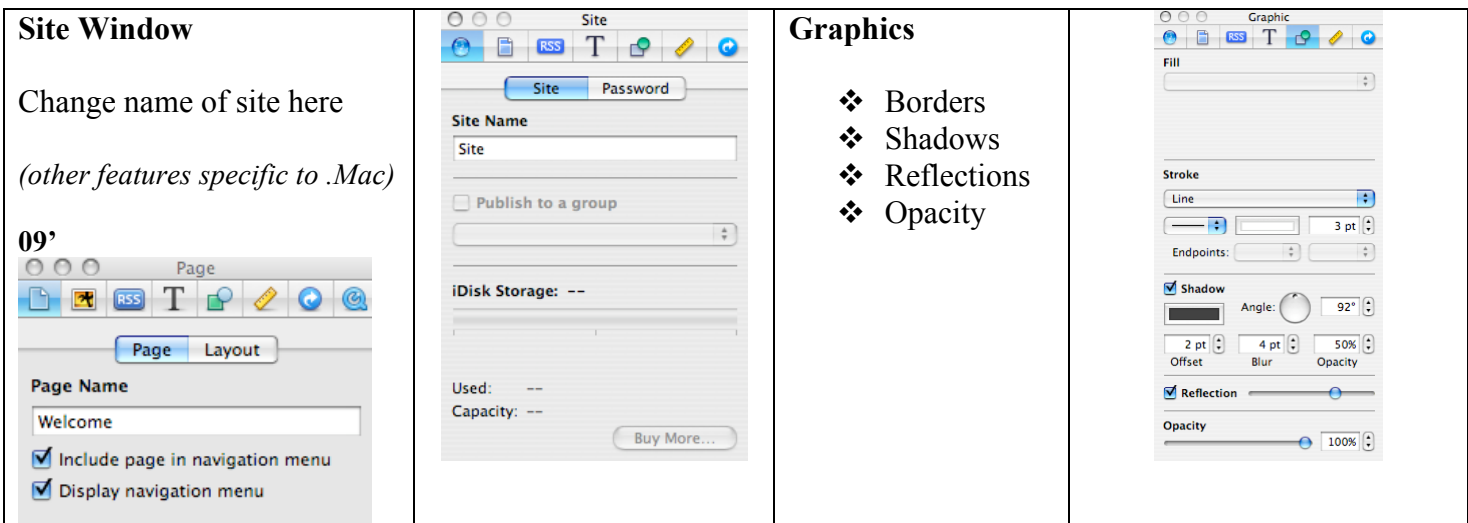

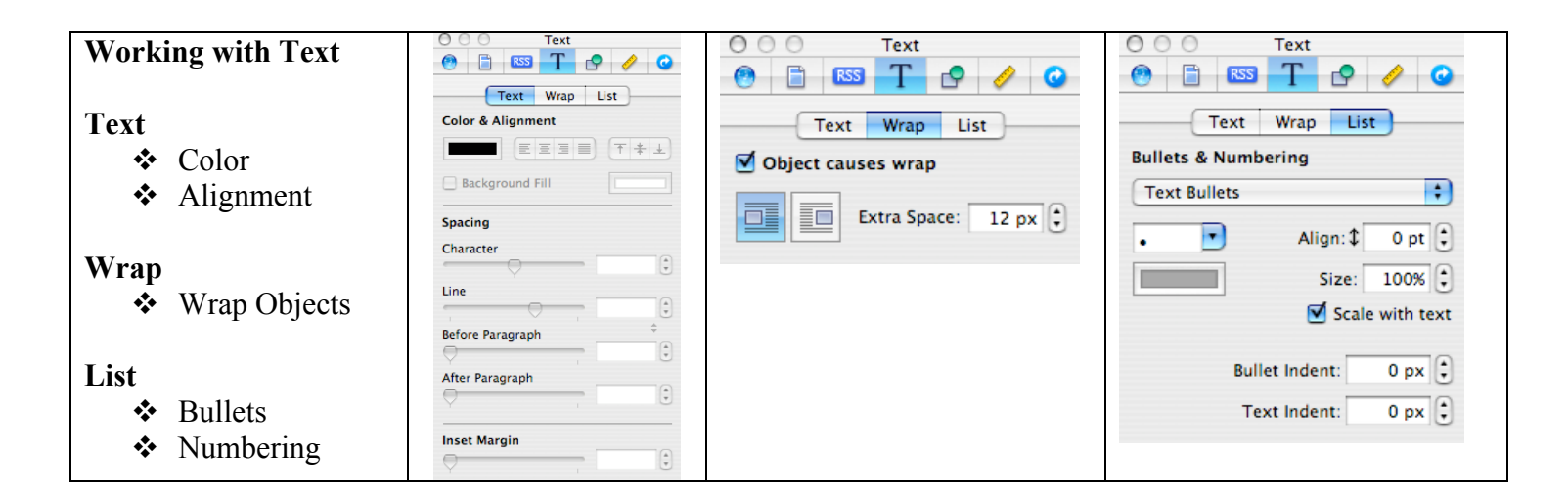

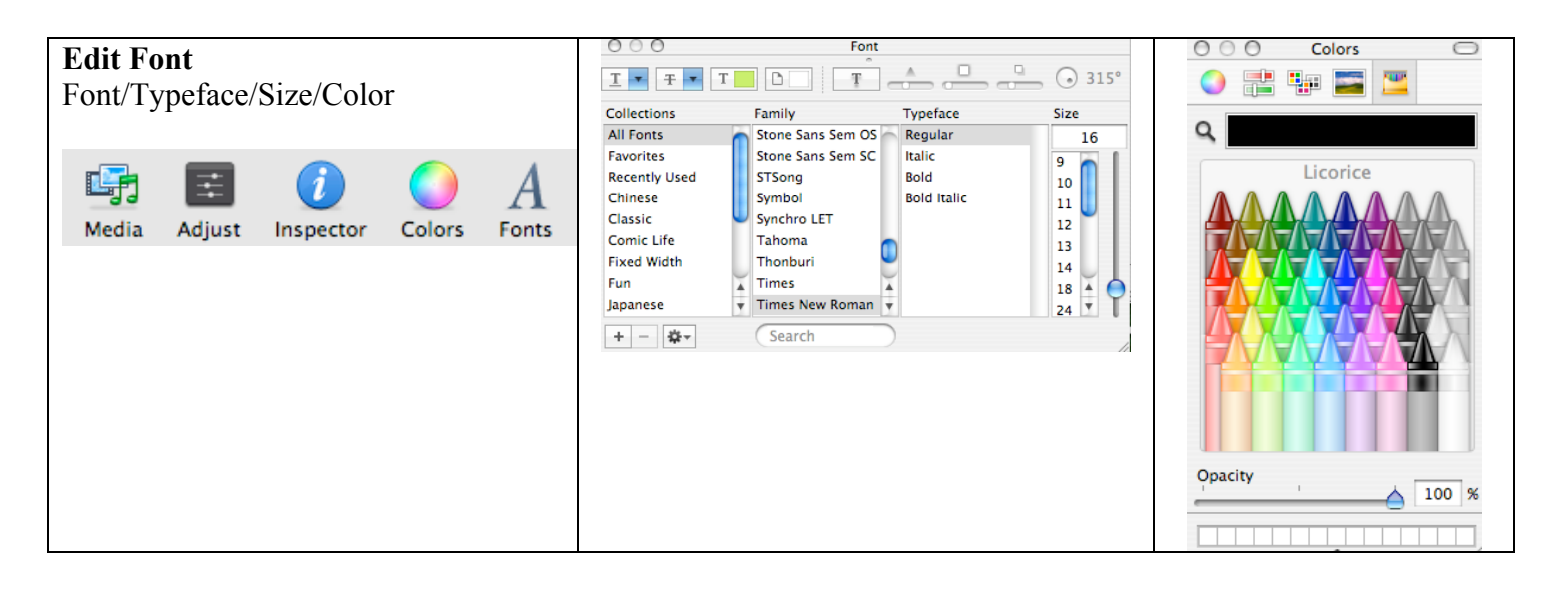

*iWeb* 

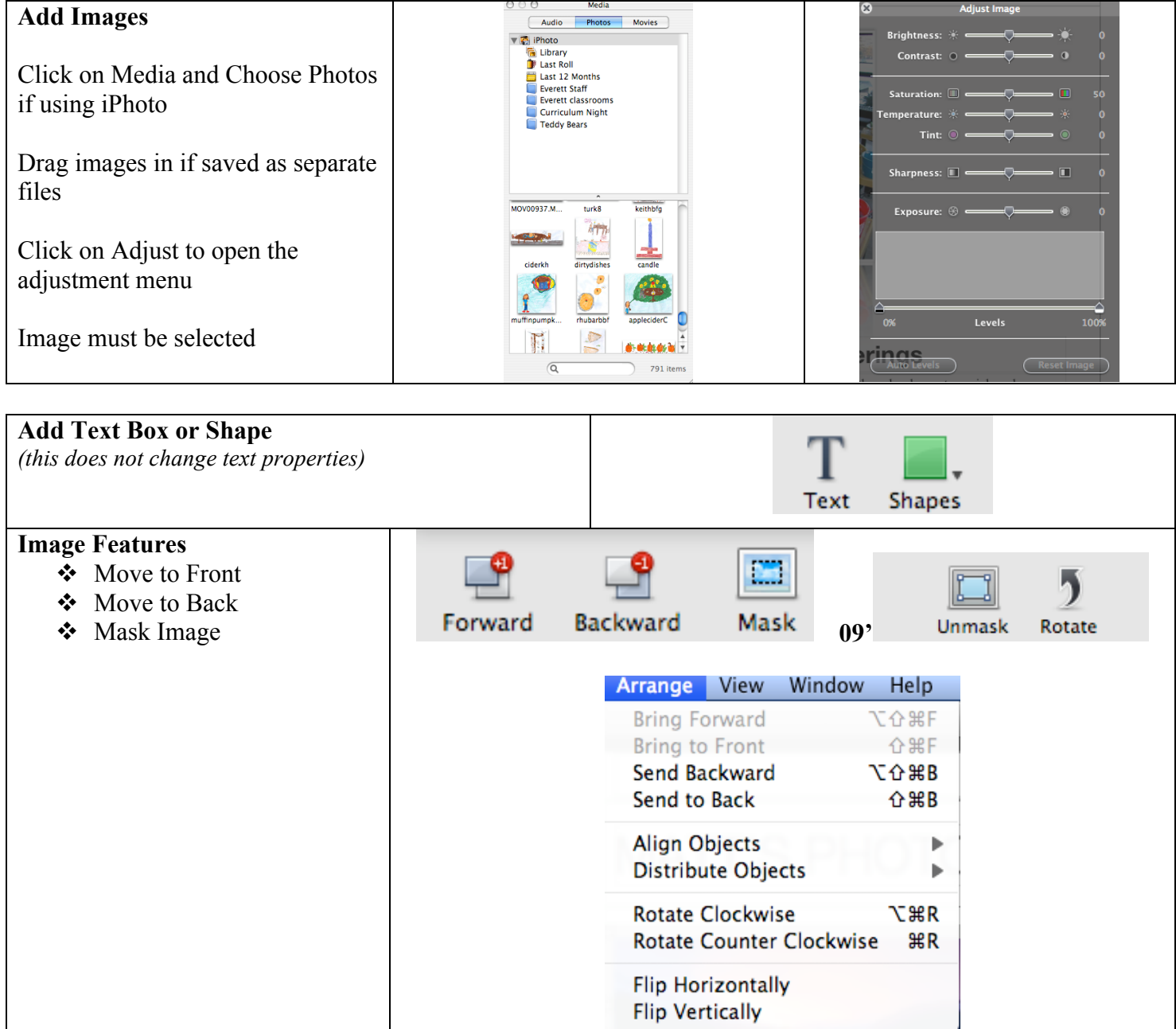

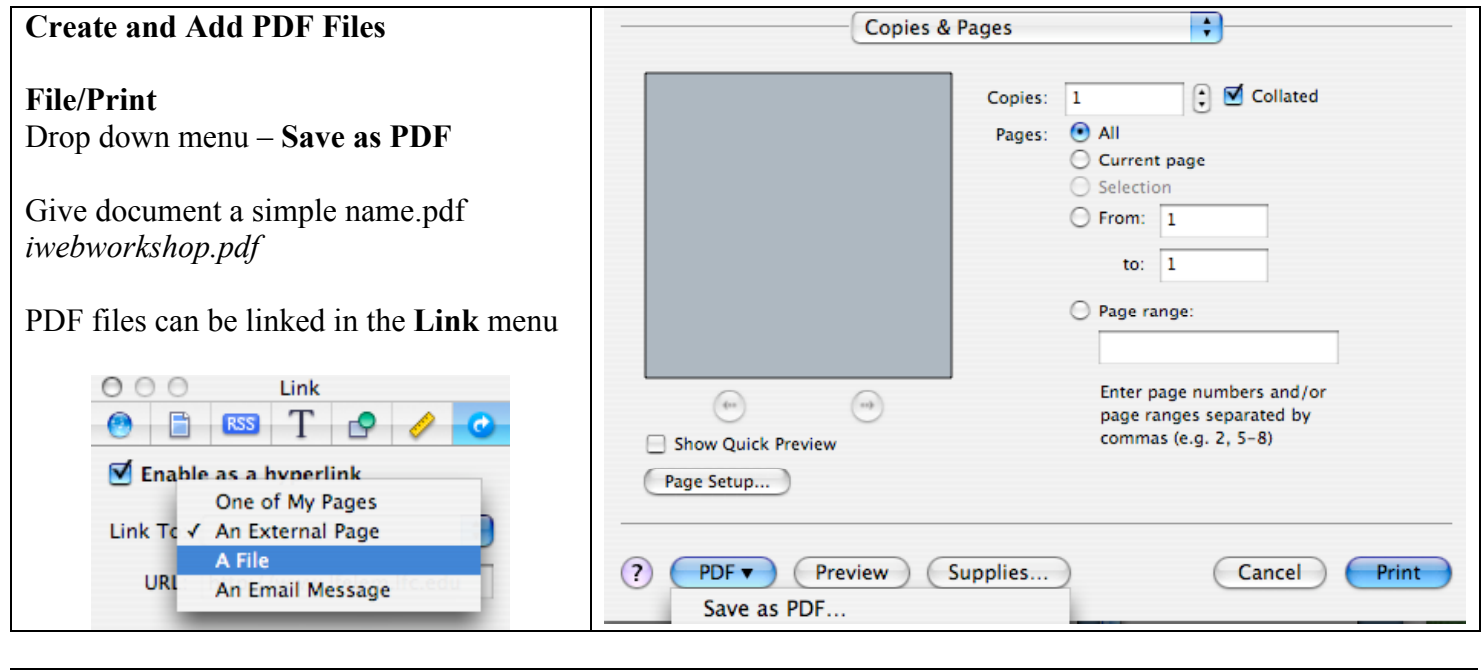

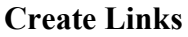

- $\triangleleft$  An External Page copy/paste or enter URL
- A File Attach a PDF file
- $\triangleleft$  An Email Message enter your email information

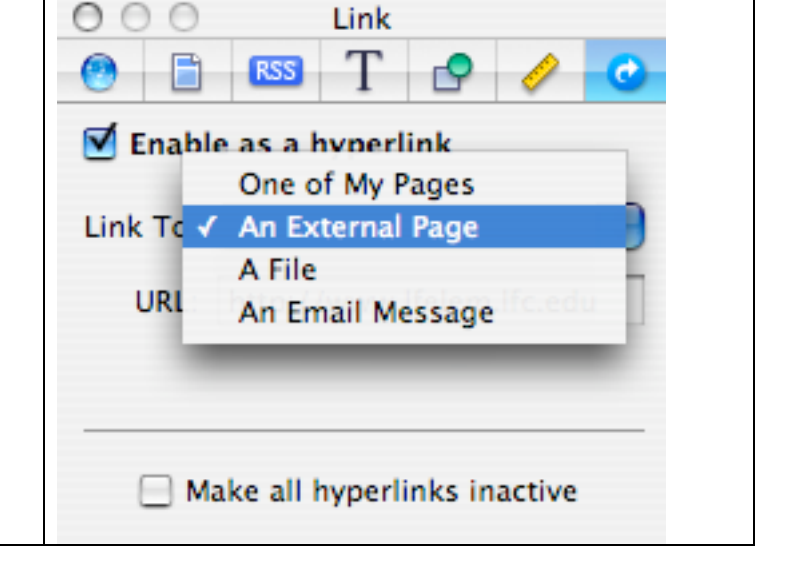

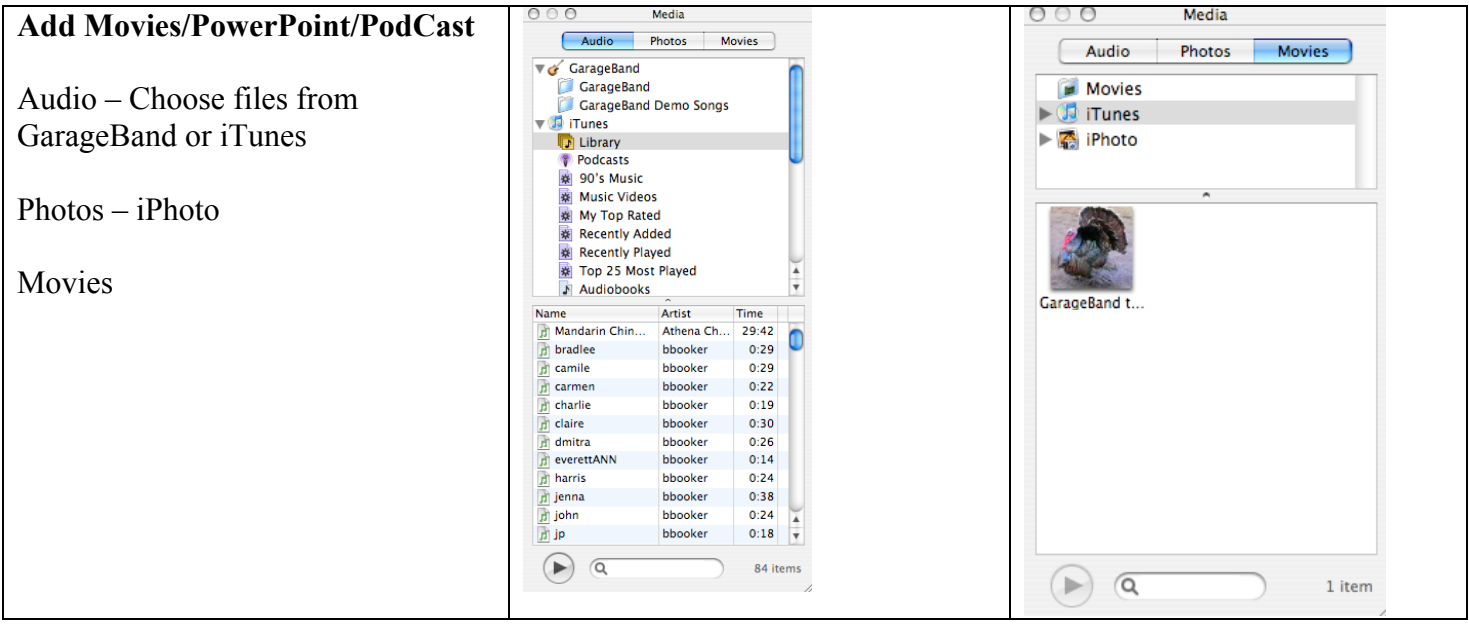

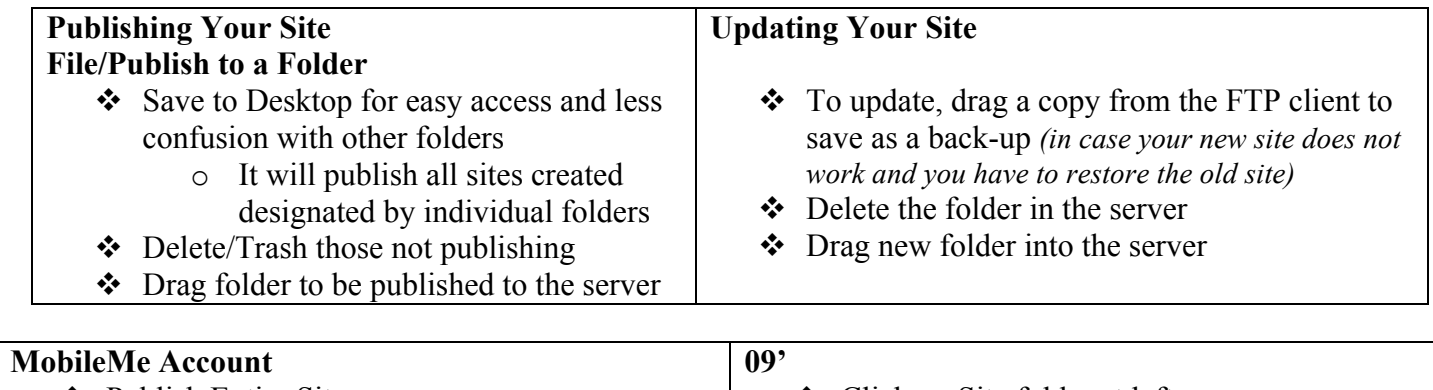

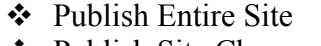

Publish Site Changes

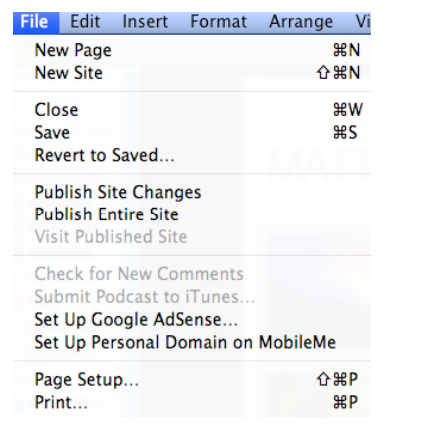

- Click on Site folder at left
- ❖ Select Local Folder
- Choose Folder Location
- Provide this folder to your Tech Coach

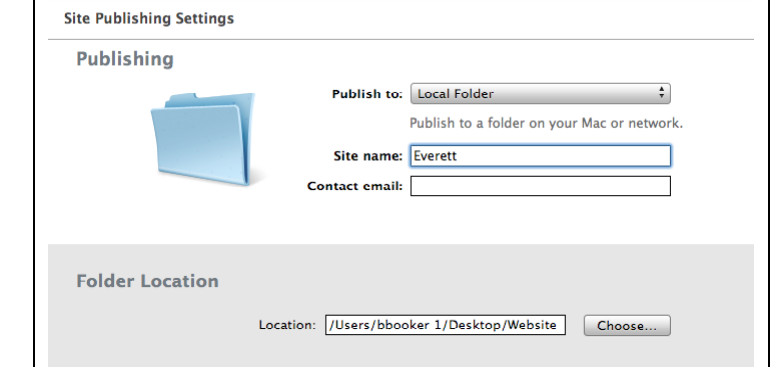

*iWeb*